## Message Object Expressions

Last Modified on 11/30/2017 6:29 am EST

When you create a message, a message object is created with the message's metadata, which you can use in an expression. To use the current message object in the message body or message subject, use the *msg* prefix, for example, *msg.To.DisplayName*.

The message object contains the following fields, which you can use in an expression.

- ActivityInstanceId
- Body
- CreatedById
- Email
- Important
- IsRead
- Subject
- To (this field refers to the message recipient and has the following sub-fields)
	- CalendarId
	- DateFormat
	- DisplayName
	- o Email
	- FirstName
	- LastName
	- UserId
	- UserName
- Told

## Specify recipients' first name in a message

When you send a message to multiple recipients, you can address the message to the recipients by their first name in the message body or message subject.

- 1. On the **Message** tab, select the **Calculate Per Recipient** check box. If you do not select this option, the *msg* object is not calculated per recipient and cannot return each recipient's attributes..
- 2. In the **Subject and/or Body** section, type msg.to.DisplayName.

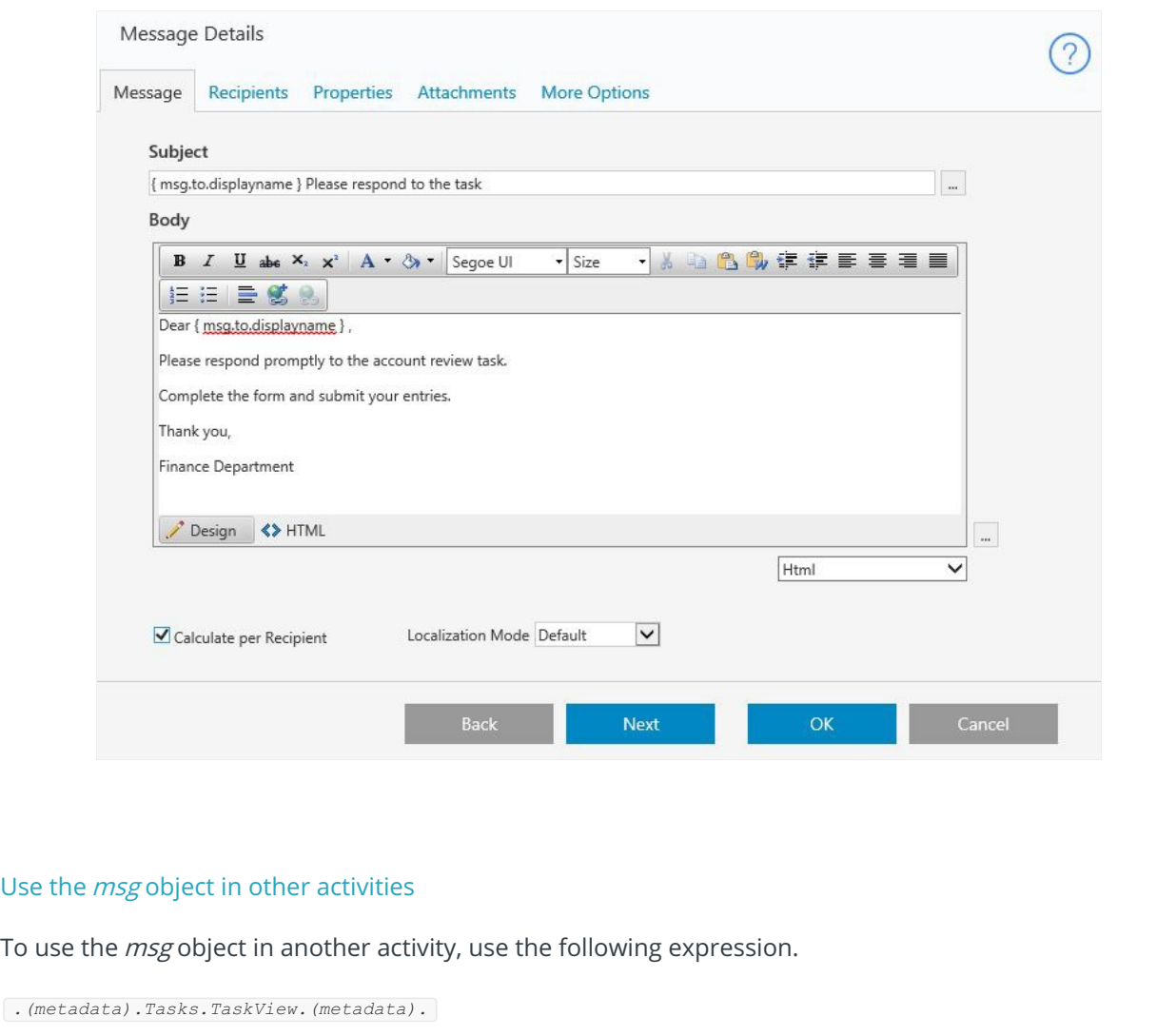